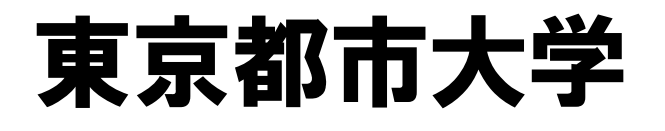

至二子玉川

〒158-8557 世田谷区玉堤1-28-1

東京都市大学 情報基盤センターSC

- TEL 03-5707-0104(代表)
- 03-5707-2100(内線3450:情報基盤センター直通)

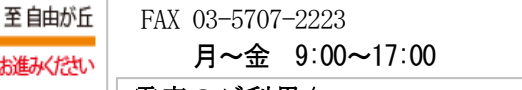

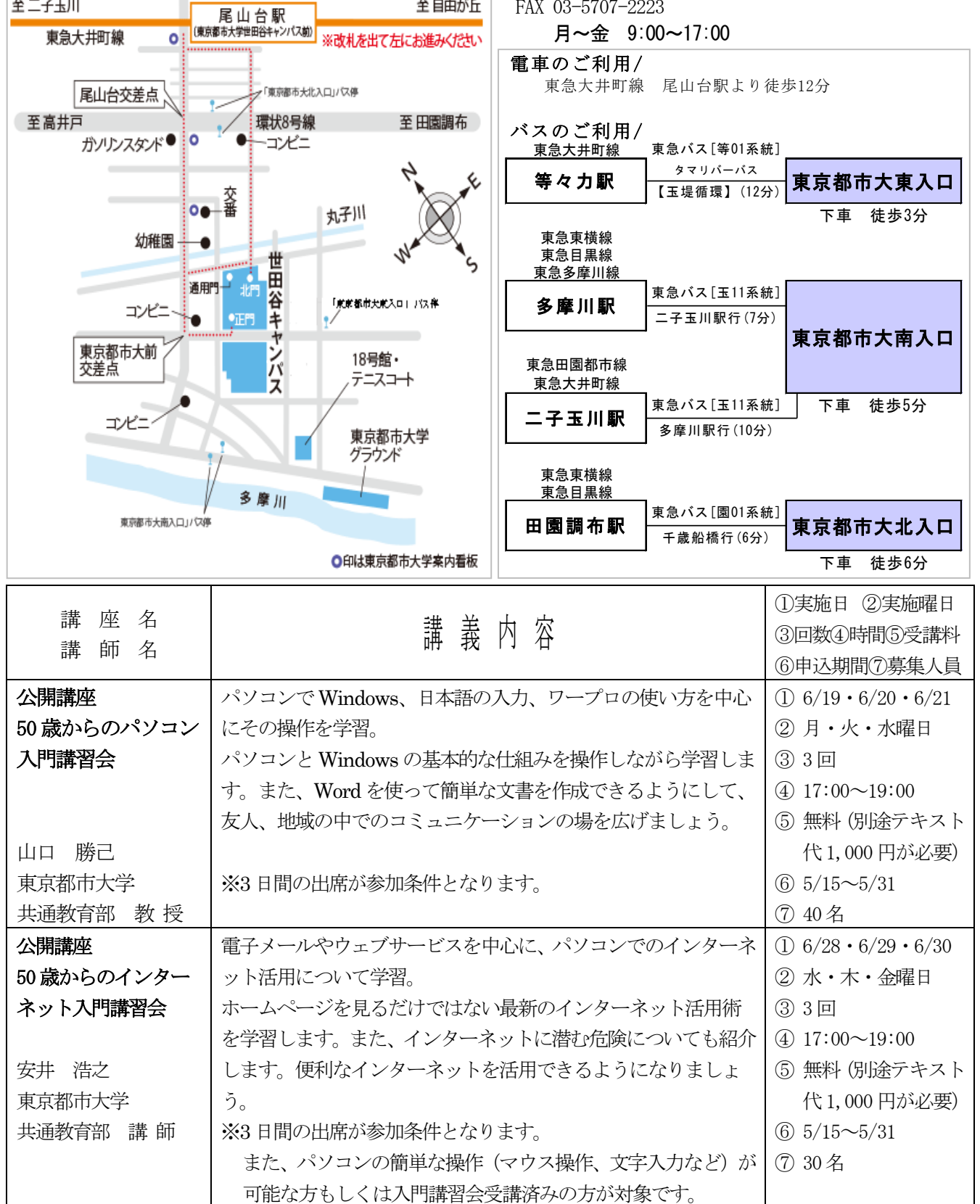

【お申込み方法】

●講座名(パソコン入門講習会、インターネット入門講習会)、●郵便番号、●住所、●氏名(ふりがな)、

●年齢、●性別、●電話番号 をご記入の上、ハガキまたは FAX で上記宛先までお送りください。

※ 参加が確定した方には、6 月上旬に受講票等の詳細をお送りします。